## **OSER PRENDRE ET PARTAGER LA PAROLE DANS UNE AUTRE LANGUE POUR COMMUNIQUER AVEC LES AUTRES**

Joan Josep Rodríguez. OCCE66. Perpinyà Lydie Bunouf. St. Llorenç de la Salanca

L'objectif de l'atelier était de permettre aux enseignants d'apprécier l'importance de mettre en place des situations et des projets où les enfants en apprentissage d'une langue étrangère (en l'occurrence, ici le français) auront à réaliser des « produits finis » qui sont « communicables » à d'autres.

## **Pour cela ils vont devoir réaliser des projets :**

- Apprendre à travailler en groupe
- se préparer, réfléchir ensemble, travailler coopérativement, se répartir les tâches...
- prévoir par écrit le dispositif, le texte à oraliser (sauf pour les situations d'improvisation)
- s'exercer oralement, s'enregistrer, s'écouter les uns les autres ; s'écouter soi même et émettre des critiques constructives
- puis à un moment donné réaliser l'enregistrement final qui fera office de produit fini communicable aux autres.

L'utilisation du micro est donc dans cette situation indispensable ! Le micro est certes un outil courant mais paradoxalement son utilisation en milieu scolaire reste encore de nos jours très rare. Il permet pourtant de nombreuses activités :

- amplifier la voix
- de s'enregistrer et donc de s'écouter
- de réaliser des enregistrements à communiquer à d'autres : dans la classe, l'école, le village… le monde (internet)
- écouter des productions orales et les évaluer
- établir des grilles d'évaluation
- valoriser le travail effectué en le diffusant
- utiliser le micro comme un bâton de parole pour gérer les prises de parole dans des débats
- réaliser des montages sonores texte + musique+bruitages
- etc…

L'atelier a permis également aux stagiaires de se positionner autrement par rapport à l'oral ! En effet il existe une « orature » comme il existe une littérature. L'orature étant à l'expression orale ce que la littérature est à l'expression écrite. Ainsi de la même façon qu'il existe une typologie d'écrits (textes injonctifs, poétiques, argumentatifs…) ils existe un équivalent oral de cette typologie.

A chaque type d'oral correspond un dispositif et des compétences particulières à développer. Ainsi à l'oral nous pouvons produire des :

- des interviews
- des reportages
- des poésies (à lire ou à dire)
- des débats
- des exposés
- des recettes de cuisine
- des contes ( à lire ou à dire : raconter n'est pas lire...)
- des chants
- des plaidoiries
- des devinettes
- des émissions de radio
- des enregistrements audio pour visiter le musée ou l'église du village
- des témoignages de personnes, personnages ou personnalités du village

 $etc...$ 

La liste est très longue…

Une fois qu'une production audio est réalisée (avec soin, comme s'il s'agissait d'un journal de l'école…on travaille beaucoup la production finale !)

Il s'agit de la diffuser, et pour cela il existe également divers dispositifs possibles :

- envoyer la cassette ou disque CD ou enregistrement MP 3
- diffuser dans la radio par fil de l'école ( radio interne ou intranet )
- utiliser les radios locales ou nationales
- utiliser internet : coopradios.com étant un site réservé à cet usage.

L'atelier a permis également aux stagiaires de voir fonctionner ce site internet : coopradios.com dont vous avez ci-dessous un descriptif.

Meilleurs sentiments coopératifs

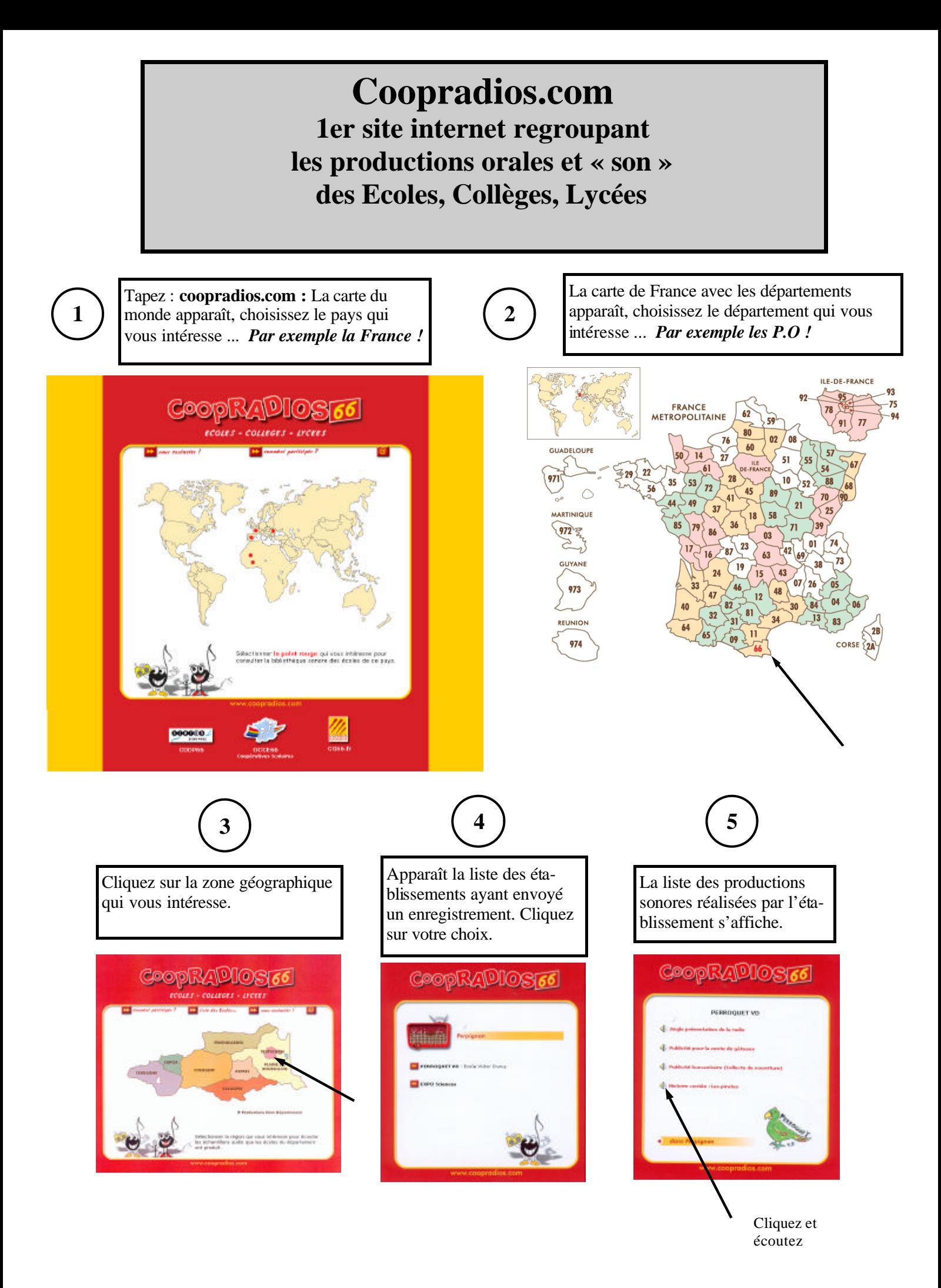